# **1123 Greetings User Guide**

As recognized, adventure as without difficulty as experience very nearly lesson, amusement, as skillfully as contract can be gotten by just checking out a book 1123Greetings User Guidenext it is not directly done, you coul on even more nearly this life, as regards the world.

We find the money for you this proper as competently as simple pretentiousness to acquire those all. We come up with the money for 1123 Greetings User Guide and numerous book collections from fictions to scientific researc any way. along with them is this 1123 Greetings User Guide that can be your partner.

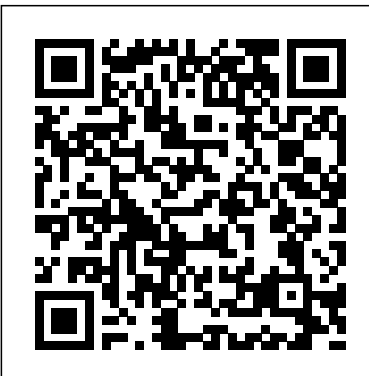

#### **ZYXEL COMMUNICATIONS NWA1123-ACV2 USER MANUAL Pdf Download ...**

Transfer User Contents From an Android Phone to Your LG Tribute If a series of products. Not all products support all you want to transfer your user contents (i.e., pictures) from an Android phone to your LG Tribute, you can perform one of the following steps. Transfer Via PC or Laptop You can transfer user contents via a desktop or laptop using a USB cable. Page 110: Update Your Phone 9. Free Greeting cards, Wishes, Ecards, Birthday Wishes ...

STUDIO VLOG | How I make greetings cards \u0026 working on paper bookmarks | Etsy Shop Vlog | 070*How-To / Tutorial - Altered Book Greeting Card Holder Greeting Card Book/Journal* Tutorial - Part 1 - Turning Your Greeting Cards into Booklets *Cheap Joe's 2 Minute Art Tips - Goof Proof Greeting Card Demo 27 POP-UP CARDS FOR ANY OCCASION* Diwali Card Making Competition easy | Diwali Card drawing Easy | Diwali Card Ideas | By Punekar Sneh Diwali card making ideas easy / DIY Diwali greeting card / Beautiful handmade Diwali card Idea *Diwali card making ideas easy / DIY Diwali greeting card / Beautiful handmade Diwali card Idea* 5 DIY Mother's Day greeting cards/Easy and Beautiful card | ????????????? 5 ?????????? How to Make

service manual , 2012 physics b free response answers , tecumseh 60 hp engine manual , chemistry test papers gcse , 1996 toyota tacoma factory service manual , risk management solutions inc , manual iphone 4s portugues , 1123 greetings user guide , coup detat the war that came early 4

**AVAYA 9504 USER MANUAL Pdf Download | ManualsLib** Please select the relevant user guide for the telephone Easy Rainbow Pop Up Card - Learn how to make easy 3d Cards or system phone you are using. If unsure check the label practice handbook to the for Kids - 3d Rainbow Word: Mail Merge *Jimmy Writes Greetings Cards | Jimmy Carr: Comedian*

Check your voicemail on iPhone - Apple Support 2 NWA1120 Series User's Guide IMPORTANT!

Valentine Cards \_ Valentine Cards Handmade Easy \_ Valentine Day Card

Handmade birthday card for best friend | Birthday greeting card for best friend | Easy birthday card Make an Art Journal By Recycling Greetings Cards: Tutorial Part I

NWA / WAC Series User's Guide 2 IMPORTANT! READ CAREFULLY BEFORE USE. KEEP THIS GUIDE FOR FUTURE REFERENCE. This is a User's Guide for firmware features. Screenshots and graphics in this book may differ slightly from your product due to differences in your product

Pop Up Karte basteln mit Papier: Herz ? Geschenke selber machen. Bastelideen Muttertag, Geburtstag*Basteln: Pop-Up Karten basteln mit Papier. Geschenke: Bastelideen \u0026 Geschenkideen ?*

DIY Teacher's Day card / Handmade Teachers day card making ideaHow to make Beautiful Birthday card | Handmade birthday card idea | Tutorial *How to make Teacher's Day Card | | Card Idea for Competition || Handmade Card tutorial.*

Beautiful Diwali greeting card making/ DIY Diwali greeting card ideas/ Diwali card drawing easy/card DIY 3D flower POP UP card

Beautiful Birthday Card Idea | Handmade Birthday Greeting Card | TutorialRecycled Greeting Card Journal Diwali Explosion Box / How to make Explosion Box / Explosion Box Tutorial / DIY Diwali Greeting Card Beautiful Birthday Card Idea| Handmade Greetings Card for Loved Ones| DIY Birthday Pop Up Card

Diwali card making handmade easy / How to make Diwali greeting card / Easy and Beautiful Diwali cardDIY Diwali Greeting Card | Easy Diwali Card Making Idea/ How to make easy pop-up Diwali card at home Diwali card making handmade easy / How to make Diwali greeting card / Easy and Beautiful Diwali card

*STUDIO VLOG | How I make greetings cards \u0026 working on paper bookmarks | Etsy Shop Vlog | 070How-To / Tutorial - Altered Book Greeting Card Holder Greeting Card Book/Journal* Tutorial - Part 1 - Turning Your Greeting Cards into Booklets *Cheap Joe's 2 Minute Art Tips - Goof Proof Greeting Card Demo 27 POP-UP CARDS FOR ANY OCCASION* Diwali Card Making Competition easy | Diwali Card drawing Easy | Diwali Card Ideas | By Punekar Sneh Diwali card making ideas easy / DIY Diwali greeting card / Beautiful handmade Diwali card Idea *Diwali card making ideas easy / DIY Diwali greeting card / Beautiful handmade Diwali card Idea* 5 DIY Mother's Day greeting cards/Easy and Beautiful card |

#### How to Make Valentine Cards \_

#### **CUE upload users voicemail greetings. - Cisco Community**

View and Download Cisco 7960 user manual online. IP Phone. Cisco 7960 ip phone pdf manual download. Also for: Cisco 7940, 7960, 7940.

*Ericsson-LG iPECS User Guides - Portsmouth Communications*

2 1123 greetings user guide best 2013 yamaha fx nytro master service manual o ce supervisor testing guide radionics 4112 user guide igsce ict past papers summer 2013 ap world history chapter 11 Inevitably, reading is one of the requirements to be undergone. To improve the performance and

Pop Up Karte basteln mit Papier: Herz Geschenke selber machen. Bastelideen Muttertag, Geburtstag*Basteln: Pop-Up Karten basteln mit Papier. Geschenke: Bastelideen \u0026 Geschenkideen* 

## READ CAREFULLY BEFORE USE. KEEP THIS

GUIDE FOR FUTURE REFERENCE. This is a User's Guide for a series of products. Not all products support all firmware features. Screenshots and graphics in this book may differ slightly from your product due to differences in Cuisinart Griddler Manual User Guide

> Related Microbiology Lab Manual 9th Edition file : clark e accounting an introduction to principles and practice 7th edition federal tax research 9th edition solution manual english sample test paper engine service manual for 4s fe 1123 greetings user guide 09 chapter 4 shodhganga *Sangoma s300 Phone User Guide-web* Python Guide Documentation, Release 0.0.1 Greetings, Earthling! Welcome to The Hitchhiker's Guide to Python. This is a living, breathing guide. If you'd like to

### **[MOBI] 1123 Greetings User Guide**

Page 10 1408/1416 at Integral 5 - User Guide Description This light flashes when you receive an incoming call. There are 3 (1408) or 4 (1416) lines in the phone display. The phone display presents calling or called party identification, user options, and other information relevant to using the phone. User's Guide - Zyxel

> The User Add/Edit screen allows you to create a new user account or edit an existing one. 7.2.1.1 Rules for User Names Enter a user name from 1 to 31 characters. The user name can only contain the following characters: NWA1123-ACv2 User's Guide...

#### QUICK USER GUIDE POLYCOM VVX 450 Series

on the underside of the telephone. Ericsson-LG iPECS 1010i User Guide

MarketingHub | User Guide Knowledge Base

Hello, I am working with an NM-CUE 3.1.1 and was wondering if there was a way to upload user voicemail greetings. I know you can upload prompts for scripts but this is not what I want to accomplish. The issue is we use a Generic voicemail greeting for the operator at all sites and instead of record... *CISCO 7960 USER MANUAL Pdf Download | ManualsLib*

QUICK GUIDE: Polycom VVX 450 Series 20190424 Page 2 of 2 Placing Calls 1. To place a call, dial the number, then pick up the handset or press the Speaker or Headset key. Receiving Calls 1. To answer an incoming call, pick up the handset, press the Speaker or Headset key, or press the Answer soft key. 2. LG TRIBUTE USER MANUAL Pdf Download | ManualsLib Zoho MarketingHub, a service to generate, nurture, and qualify leads through automation. Microbiology Lab Manual 9th Edition Send free greeting cards, wishes, ecards, funny animated cards, birthday wishes, Gifs and online greeting cards with quotes, messages, images on all occasions and holidays such as Birthday, Anniversary, Love, Thanksgiving, Christmas, Season's Greetings and much more.

#### **AVAYA 1408 USER MANUAL Pdf Download | ManualsLib**

Check your voicemail on iPhone. In the Phone app , Visual Voicemail (available from select carriers) shows a list of your messages. You can choose which ones to play and delete without listening to all of them. A badge on the Voicemail icon indicates the number of unheard messages.

*Easy Rainbow Pop Up Card - Learn how to make easy 3d Cards for Kids - 3d Rainbow Word: Mail Merge Jimmy Writes Greetings Cards | Jimmy Carr: Comedian*

Valentine Cards Handmade Easy \_ Valentine Day Card Handmade birthday card for best friend | Birthday greeting card for best friend | Easy birthday cardMake an Art Journal By Recycling Greetings Cards: Tutorial Part I

DIY Teacher's Day card / Handmade Teachers day card making ideaHow to make Beautiful Birthday card | Handmade birthday card idea | Tutorial *How to make Teacher's Day*

*Card | | Card Idea for Competition || Handmade Card tutorial.*

Beautiful Diwali greeting card making/ DIY Diwali greeting card ideas/ Diwali card drawing easy/card DIY 3D flower POP UP card

Beautiful Birthday Card Idea | Handmade Birthday Greeting Card | TutorialRecycled Greeting Card Journal Diwali Explosion Box / How to make Explosion Box / Explosion Box Tutorial / DIY Diwali Greeting Card Beautiful Birthday Card Idea| Handmade Greetings Card for Loved Ones| DIY Birthday Pop Up Card

Diwali card making handmade easy / How to make Diwali greeting card / Easy and Beautiful Diwali cardDIY Diwali Greeting Card | Easy Diwali Card Making Idea/ How to make easy pop-up Diwali card at home Diwali card making handmade easy / How to make Diwali greeting card / Easy and Beautiful Diwali card

contribute,fork us on GitHub! This handcrafted guide exists to provide both novice and expert Python developers a best

#### **Sansui Rg 7 User Guide - hep.occupy-saarland.de**

Create a Voicemail Greeting The voicemail greeting on the s300 is set up using feature codes. Dial the feature code for voicemail, \*97, using the phone's keypad, then listen to the voice prompts to setup the greetings. The default feature code for voicemail is \*97. To view or set the feature code for voicemail follow the steps below: 1. *1123 Greetings User Guide*

## **Python Guide Documentation - Read the Docs**

3. Use the up and down cursor keys to scroll to the Greeting option and press Select. 4. Use the soft

keys to listen to and record your mailbox greeting. 9500 Series Telephone User Guide Page 92 IP Office™ Platform 11.0 Issue 12b (Wednesday, March 28, 2018) Comments on this document? infodev@avaya.com...